# **Iphone 5 Screen Resolution Developer**

When somebody should go to the books stores, search establishment by shop, shelf by shelf, it is in fact problematic. This is why we provide the book compilations in this website. It will unquestionably ease you to look guide **Iphone 5 Screen Resolution Developer** as you such as.

By searching the title, publisher, or authors of guide you really want, you can discover them rapidly. In the house, workplace, or perhaps in your method can be every best place within net connections. If you strive for to download and install the Iphone 5 Screen Resolution Developer, it is unconditionally easy then, past currently we extend the member to purchase and create bargains to download and install Iphone 5 Screen Resolution Developer correspondingly simple!

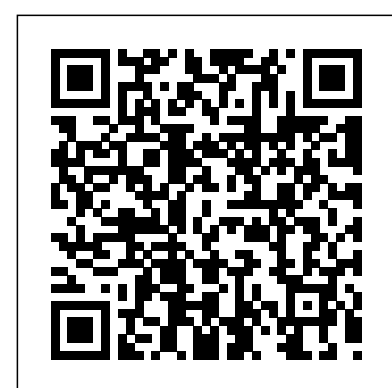

# *The Core iOS Developer's Cookbook* Packt Publishing Ltd

"Not many books have a single project that lives and evolves through the entire narrative. The reason not many books do this is because it is difficult to do well. Important toolkit features get shoehorned in weird places because the author didn't do enough up-front design time. This book, though, takes you from design, to a prototype, to the Real Deal. And then it goes further." —Mark Dalrymple, cofounder of CocoaHeads, the international Mac and iPhone programmer community; author of Advanced Mac OS X Programming: The Big Nerd Ranch Guide Learning iPad Programming, Second Edition, will help you master all facets of iPad programming with Apple's newest tools. Its in-depth, hands-on coverage fully addresses the entire development process, from installing the iOS SDK through coding, debugging, submitting apps for Apple's review, and deployment. Extensively updated for Apple's newest iOS features and Xcode 4.x updates, this book teaches iPad programming through a series of exercises centered on building PhotoWheel, a powerful personal photo library app. As you build PhotoWheel, you'll gain experience and real-world insights that will help you succeed with any iPad development project. Leading iOS developers Kirby Turner and Tom Harrington introduce the essentials of iOS development, focusing on features that are specific to iPad. You'll find expert coverage of key topics many iOS development books ignore, from app design to Core Data. You'll also learn to make the most of crucial iOS and Xcode features, such as Storyboarding and Automatic Reference Counting (ARC), and extend your app with web services and the latest iCloud synching techniques. Learn how to Build a fully functional app that uses Core Data and iCloud synching Use Storyboarding to quickly prototype a functional UI and then extend it with code Create powerful visual effects with Core Animation and Core Image Support AirPrint printing and AirPlay slideshows Build collection views and custom views, and use custom segues to perform custom view transitions Download the free version of PhotoWheel from the App Store today! Import, manage, and share your photos as you learn how to build this powerful app.

# **Holistic Mobile Game Development with Unity** CRC Press

Learn to build apps from scratch without any programming experience! Do you have a great idea for an app but have no idea where to begin? Then this is the book for you. Even if you have no programming experience, this easy-to-follow, step-by-step guide teaches you exactly what you need to know to bring your app idea to life without a lot of cash or coding. Packed with tips and tricks to get you started, this book shows you - start to finish - how to take your idea and turn it into a fully working, functional app. Walks you through getting started, designing your app, and developing your idea Helps you launch your app and then promote it Reassures you that no programming experience is needed in order to create a fully functional app Idea to iPhone is an easy-to-read book that shows you how to get your idea from your head to the iTunes store! **Intelligent Information and Database Systems** Packt Publishing Ltd Figures and code appear as they do in Xcode 5.x Covers iOS 7, Xcode 5.x, iPhone, iPad, and More! Additional files and updates available online In just 24 sessions of one hour each, learn how to build powerful applications for today's hottest handheld devices: the iPhone and iPad! Using this book's straightforward, step-by-step approach, you'll master every skill and technology you need, from setting up your iOS development environment to building great user interfaces, sensing motion to writing multitasking applications. Each lesson builds on what you've already learned, giving you a rock-solid foundation for real-world success! Step-by-step instructions carefully walk you through the most common iOS development tasks. Quizzes and Exercises at the end of each chapter help you test your knowledge. By the Way notes present interesting information related to the discussion. Did You Know? tips offer advice or show you easier ways to perform tasks. Watch Out! cautions alert you to possible problems and give you advice on how to avoid them. Printed in full color—figures and code appear as they do in Xcode Covers iOS 7 and up Learn to navigate the Xcode 5.x development environment Prepare your system and iDevice for efficient development Get started quickly with Apple's Objective-C and Cocoa Touch Understand the Model-View-Controller (MVC) development pattern Visually design and code interfaces using Xcode Storyboards, Segues, Exits, Image Slicing, and the iOS Object Library Use Auto Layout to adapt to different screen sizes, orientations, and iOS versions Build advanced UIs with Tables, Split Views, Navigation Controllers, and more Read and write preferences and data, and create System Settings plug-ins Use the iOS media playback and recording capabilities Take photos and manipulate graphics with Core Image Sense motion, orientation, and location with the accelerometer, gyroscope, and GPS Integrate online services using Twitter, Facebook, Email, Web Views, and Apple Maps Create universal applications that run on both the iPhone and iPad Write background-aware multitasking applications using the latest iOS 7 techniques Trace, debug, and monitor your applications as they run Beginning iOS 7 Development Addison-Wesley Professional This is the definitive guide to the Swift programming language and the iOS 9 SDK, and the source code has been updated to reflect Xcode 7 and Swift 2. There's up-todate coverage of new Apple technologies as well as significant updates to existing material. You'll have everything you need to create your very own apps for the latest iOS devices. Every single sample app in the book has been rebuilt from scratch using the latest Xcode and the latest 64-bit iOS 9-specific project templates, and designed to take advantage of the latest Xcode features. Assuming little or no working knowledge of the new Swift programming language, and written in a friendly, easy-tofollow style, this book offers a complete soup-to-nuts course in iPhone, iPad, and

iPod touch programming. The book starts with the basics, walking through the process of downloading and installing Xcode and the iOS 9 SDK, and then guides you though the creation of your first simple application. From there, you'll learn how to integrate all the interface elements iOS users have come to know and love, such as buttons, switches, pickers, toolbars, and sliders. You'll master a variety of design patterns, from the simplest single view to complex hierarchical drill-downs. The art of table building will be demystified, and you'll learn how to save your data using the iPhone file system. You'll also learn how to save and retrieve your data using a variety of persistence techniques, including Core Data and SQLite. And there's much more! What You Will Learn: Everything you need to know to develop your own bestselling iPhone and iPad apps Utilizing Swift playgrounds Best practices for optimizing your code and delivering great user experiences" /li> What data persistence is, and why it's important Get started with building cool, crisp user interfaces How to display data in Table Views How to draw to the screen using Core Graphics How to use iOS sensor capabilities to map your world How to get your app to work with iCloud and more Who This Book is For:

## *Beginning iOS 5 Games Development* Apress

Offers step-by-step instructions for using iOS to build applications for iPhone and iPad. *Sams Teach Yourself iOS 5 Application Development in 24 Hours* Pearson Education

The team that brought you the bestselling Beginning iPhone Development is back again for Beginning iOS 6 Development, bringing this definitive guide up-to-date with Apple's latest and greatest iOS 6 SDK, as well as with the latest version of Xcode. There's coverage of brand new technologies, with chapters on storyboards and iCloud, for example, as well as significant updates to existing chapters to bring them in line with all the changes that came with the iOS 6 SDK. You'll have everything you need to create your very own apps for the latest iOS devices, including the iPhone 4S, iPad 2, and the latest iPod touch. Every single sample app in the book has been rebuilt from scratch using latest Xcode and the latest 64-bit iOS 6-specific project templates and designed to take advantage of the latest Xcode features. Assuming only a minimal working knowledge of Objective-C, and written in a friendly, easy-to-follow style, Beginning iOS 6 Development offers a complete soup-to-nuts course in iPhone, iPad, and iPod touch programming. The book starts with the basics, walking through the process of downloading and installing Xcode and the iOS 6 SDK, and then guides you though the creation of your first simple application. From there, you'll learn how to integrate all the interface elements Apple touch users have come to know and love, such as buttons, switches, pickers, toolbars, and sliders. You'll master a variety of design patterns, from the simplest single view to complex hierarchical drill-downs. The confusing art of table building will be demystified, and you'll learn how to save your data using the iPhone file system. You'll also learn how to save and retrieve your data using a variety of persistence techniques, including Core Data and SQLite. And there's much more! You'll learn to draw using Quartz 2D and OpenGL ES, add multitouch gestural support (pinches and swipes) to your applications, and work with the camera, photo library, accelerometer, and built-in GPS. You'll discover the fine points of application preferences and learn how to localize your apps for multiple languages. The iOS 6 update to the bestselling and most recommended book for Cocoa touch developers Packed full of tricks, techniques, and enthusiasm for the new SDK from a developer perspective Written in an accessible, easy-to-follow style

## **iOS 7 Development Recipes** John Wiley & Sons

This book is an easy-to-follow, step-by-step beginner's guide covering the full process of creating a game. It is

packed with examples and illustrations, with comprehensive coverage of each topic. If you want to learn how to make games using the Cocos2D framework, this book is for you. If you would like to build a good foundation for a career in game development as an independent game developer or at a game studio, or if you just want to make games as a hobby, then you'll love this book. You should have some basic programming experience with Objective-C and Xcode. To run the code in this book, you will also need an Intel-based Macintosh running OS X Mountain Lion (or later).

#### **Foundation iPhone App Development** Apress

Covers iOS 9.1 and up, Xcode 7.x, iPhone, iPad, and More! In just 24 sessions of one hour each, learn how to build powerful applications for today's hottest handheld devices: the iPhone and iPad! Using this book's straightforward, step-by-step approach, you'll master every skill and technology you need, from setting up your iOS development environment to building great user interfaces, sensing motion to writing multitasking applications. Each lesson builds on what you've already learned, giving you a rock-solid foundation for realworld success! Step-by-step instructions carefully walk you through the most common iOS development tasks. Quizzes and Exercises help you test your knowledge. Notes present interesting information related to the discussion. Tips show you easier ways to perform tasks. Cautions alert you to possible problems and give you advice on how to avoid them. Printed in full color—figures and code appear as they do in Xcode 7.x • Learn to navigate the Xcode 7.x development environment and install apps on your iDevice • Get started quickly with Apple's Open Source language: Swift 2.0 • Test code and application logic using the iOS Playground • Understand the Model-View-Controller (MVC) development pattern • Visually design and code interfaces using Xcode Storyboards, Segues, Exits, Image Slicing, and the iOS Object Library • Use Auto Layout and Size Classes to adapt to different screen sizes and orientations • Build advanced UIs with Tables, Split Views, Navigation Controllers, and more • Read and write preferences and data, and create System Settings plug-ins • Use iOS media playback and recording capabilities • Take photos and manipulate graphics with Core Image • Sense motion, orientation, and location with the accelerometer, gyroscope, and GPS • Use 3D touch to add Peek, Pop, and Quick Actions to your apps • Integrate online services using Twitter, Facebook, Email, Web Views, and Apple Maps • Create universal applications that run on both the iPhone and iPad • Write background-aware multitasking applications • Trace, debug, and monitor applications as they run • Additional files and updates available online

#### *ASP.Net MVC 4 Mobile App Development* John Wiley & Sons

Create your very own apps for the latest iOS devices. You'll start with the basics, and then work your way through the process of downloading and installing Xcode and the iOS 10 SDK, and then guides you though the creation of your first simple application. Assuming little or no working knowledge of the Swift programming language, and written in a friendly, easy-to-follow style, Beginning iPhone Development with Swift 3 offers a comprehensive course in iPhone and iPad programming. In this third edition of the best-selling book, you'll learn how to integrate all the interface elements iOS users have come to know and love, such as buttons, switches, pickers, toolbars, and sliders. Every single sample app in the book has been rebuilt from scratch using the latest Xcode and the latest iOS 10-specific project templates, and designed to take advantage of the latest Xcode features. Discover brand-new technologies, as well as significant updates to existing tools. You'll master a variety of design patterns, from the simplest single view to complex hierarchical drill-downs. The art of table building will be demystified, and you'll learn how to save your data using the iOS file system. You'll also learn how to save and retrieve your data using a variety of persistence techniques, including Core Data and SQLite. And there's much more! What You Will Learn Develop your own bestselling iPhone and iPad apps Utilize Swift playgrounds Display data in Table Views Draw to the screen using Core Graphics Use iOS sensor capabilities to map your world Get your app to work with iCloud and more Who This Book is For Anyone who wants to start developing for iPhone and iPad.

**iOS 7 Application Development in 24 Hours, Sams Teach Yourself** Apress

This book is for anyone who wants to have a go at creating commercially successfully games for notifications, maps, split views, camera access and video playback support. New iOS 5 specific Android and iOS. You don't need game development or programming experience. iOS 9 Application Development in 24 Hours, Sams Teach Yourself Pearson Education

iOS 7 Development Recipes: A Problem-Solution Approach is your code reference and guide to developing solutions on the iPad, iPhone, and other iOS 7 SDK devices and platforms. This book provides in-depth code samples and discussions for scenarios that developers face every day. You'll find numerous examples of realworld cases that will enable you to build fully functional applications quickly and efficiently. The recipes included in this book are wide in scope and have been geared toward the professional developer. You'll find clear and concise code samples accompanying each recipe, and you will be presented with cutting-edge solutions that bring forth the best that the iOS 7 SDK has to offer. The recipes include: Working with Auto Layout to build flexible user interfaces that adapt to different screen sizes Building applications that incorporate multimedia Building location-aware apps Understanding best practices for application design and development You'll find this book to be an indispensable reference for all your iOS development.

Learning iPhone Game Development with Cocos2D 3.0 Packt Publishing Ltd

The team that brought you the bestselling Beginning iPhone 4 Development is back again for Beginning iOS 5 Development, bringing this definitive guide up-to-date with Apple's latest and greatest iOS SDK, as well as with the latest version of Xcode. There's coverage of brand new technologies, with chapters on storyboards and iCloud, for example, as well as significant updates to existing chapters to bring them in line with all the changes that came with the iOS 5 SDK. You'll have everything you need to create your very own apps for the latest iOS devices, including the iPhone 4S, iPad 2, and the latest iPod touch. Every single sample program in the book has been rebuilt from scratch using Xcode 4.2 and the latest iOS 5-specific project templates and designed to take advantage of the latest Xcode features. Assuming only a minimal working knowledge of Objective-C, and written in a friendly, easy-to-follow style, Beginning iOS 5 Development offers a complete soup-to-nuts course in iPhone, iPad, and iPod touch programming. The book starts with the basics, walking through the process of downloading and installing Xcode and the iOS 5 SDK, and then guides you though the creation of your first simple application. From there, you'll learn how to integrate all the interface elements Apple touch users have come to know and love, such as buttons, switches, pickers, toolbars, and sliders. You'll master a variety of design patterns, from the simplest single view to complex hierarchical drilldowns. The confusing art of table building will be demystified, and you'll learn how to save your data using the iPhone file system. You'll also learn how to save and retrieve your data using a variety of persistence techniques, including Core Data and SQLite. And there's much more! You'll learn to draw using Quartz 2D and OpenGL ES, add multitouch gestural support (pinches and swipes) to your applications, and work with the camera, photo library, accelerometer, and built-in GPS. You'll discover the fine points of application preferences and learn how to localize your apps for multiple languages. The iOS 5 update to the bestselling and most recommended book for Cocoa touch developers Packed full of tricks, techniques, and enthusiasm for the new SDK from a developer perspective Written in an accessible, easy-to-follow style *IPhone IOS 6 Development Essentials* Apress

In just 24 sessions of one hour each, learn how to build powerful applications for today's hottest handheld devices: the iPhone and iPad! Using this book's straightforward, step-by-step approach, you'll master every skill and technology you need, from setting up your iOS development environment to building great user interfaces, sensing motion to writing multitasking applications. Each lesson builds on what you've already learned, giving you a rocksolid foundation for real-world success! Step-by-step instructions carefully walk you through the most common iOS development tasks. Quizzes and Exercises at the end of each chapter help you test your knowledge. By the Way notes present interesting information related to the discussion. Did You Know? tips offer advice or show you easier ways to perform tasks. Watch Out! cautions alert you to possible problems and give you advice on how to avoid them. Printed in full color—figures and code appear as they do in Xcode Covers iOS 5.0 and up Learn to navigate the Xcode 4.2+ development environment Prepare your system and iDevice for efficient development Get started quickly with Apple's Objective-C and Cocoa Touch Understand the Model-View-Controller (MVC) development paradigm Visually design and code interfaces using Xcode Storyboards, Segues, and the iOS Object Library Build advanced UIs with Tables, Split Views, Navigation Controllers, and more Read and write preferences and data, and create System Settings plug-ins Use the iOS media playback and recording capabilities Take photos and manipulate graphics with Core Image Sense motion, orientation, and location with the accelerometer, gyroscope, and GPS Integrate online services using Twitter, Email, Web Views, and Google Maps Create universal applications that run on both the iPhone and iPad Write background-aware multitasking applications Trace and debug your applications as they run Covers iOS 5, Xcode 4.2+, Storyboards, iPhone, iPad, and More! Additional files and updates available online http://teachyourselfios.com

#### *Learn cocos2d Game Development with iOS 5* CRC Press

In just 24 sessions of one hour each, learn how to build powerful applications for today's hottest handheld devices: the iPhone and iPad! Using this book's straightforward, step-by-step approach, you'll master every skill and technology you need, from setting up your iOS development environment to building great user interfaces, sensing motion to writing multitasking applications. Each lesson builds on what you've already learned, giving you a rock-solid foundation for real-world success! Step-by-step instructions carefully walk you through the most common iOS development tasks. Quizzes and Exercises help you test your knowledge. By the Way notes present interesting information related to the discussion. Did You Know? tips show you easier ways to perform tasks. Watch Out! cautions alert you to possible problems and give you advice on how to avoid them. John Ray is currently serving as the Director of the Office of Research Information Systems at the Ohio State University. His many books include Using TCP/IP: Special Edition, Maximum Mac OS X Security, Mac OS X Unleashed, Teach Yourself Dreamweaver MX in 21 Days, and Sams Teach Yourself iOS 7 Application Development in 24 Hours. Printed in full color–figures and code appear as they do in Xcode Covers iOS 8 and up Learn to navigate the Xcode 6.x development environment Prepare your system and iDevice for efficient development Get started quickly with Apple's new language: Swift Test code using the new iOS Playground Understand the Model-View-Controller (MVC) development pattern Visually design and code interfaces using Xcode Storyboards, Segues, Exits, Image Slicing, and the iOS Object Library Use Auto Layout and Size Classes to adapt to different screen sizes and orientations Build advanced UIs with Tables, Split Views, Navigation Controllers, and more Read and write preferences and data, and create System Settings plug-ins Use the iOS media playback and recording capabilities Take photos and manipulate graphics with Core Image Sense motion, orientation, and location with the accelerometer, gyroscope, and GPS Integrate online services using Twitter, Facebook, Email, Web Views, and Apple Maps Create universal applications that run on both the iPhone and iPad Write background-aware multitasking applications Trace, debug, and monitor your applications as they run

### iOS 7 Programming Pushing the Limits Apress

This iOS 5 edtion of iPad Development Essentials contains 58 chapters of in-depth information on the development of apps for the iPad fully updated for use with the iOS 5 SDK. The aim of this book is to teach you the skills necessary to build your own apps for the iPad. Beginning with the basics, this book provides an overview of the iPad hardware and the architecture of iOS 5. An introduction to programming in Objective-C is provided followed by an in-depth look at the design of iPad applications and user interfaces. More advanced topics such as file handling, database management, graphics drawing and animation are also covered, as are touch screen handling, gesture recognition, multitasking, iAds integration, location management, local

features are also covered in detail including page view controller implementation, the UIDocument class, iCloud based storage, Storyboard user interface design, automatic reference counting, Twitter integration and image filtering with Core Image. iPad iOS 5 Development Essentials takes a modular approach to the subject of iPad application development with each chapter covering a self contained topic area. This makes the book both an easy to follow learning aid and an excellent reference resource.

*Learning iPad Programming* Packt Publishing Ltd

Learn how to develop an ace game for your iOS device, using Sprite Kit About This Book Learn about the Sprite Kit engine and create games on the iOS platform from the ground up Acquaint your Sprite Kit knowledge with Swift programming and turn your 2D game conceptualization into reality in no time An abridged and focused guide to develop an exhaustive mobile game Who This Book Is For This book is for beginners who want to start their game development odyssey in the iOS platform. If you are an intermediate or proficient game developer hailing from a different development platform, this book will be a perfect gateway to the Sprite Kit engine. The reader does not need to have any knowledge of Sprite Kit and building games on the iOS platform. What You Will Learn Learn about the Sprite Kit game engine and create indie games in no time Set sail on the quest of game development career by successfully creating a runner game Know more about the IDE provided by Apple for game development – Xcode Get an overview of Apple's latest programming language, Swift Discover the functionalities of scenes and nodes in a game Explore how physics bodies work and how to add this feature into your game Grasp knowledge of particle effect and shaders Add a scoring system into your game to visualize high scores In Detail Game development has always been an exciting subject for game enthusiasts and players and iOS game development takes a big piece of this cake in terms of perpetuating growth and creativity. With the newest version of iOS and Sprite Kit, comes a series of breathtaking features such as Metal rendering support, camera nodes, and a new and improved Scene Editor. Conceptualizing a game is a dream for both young and old. Sprite Kit is an exciting framework supported by Apple within the iOS development environment. With Sprite Kit, creating stunning games has become an easy avenue. Starting with the basics of game development and swift language, this book will guide you to create your own fully functional game. Dive in and learn how to build and deploy a game on your iOS platform using Sprite Kit game engine. Go on a detailed journey of game development on the iOS platform using the Sprite Kit game engine. Learn about various features implemented in iOS 8 that further increase the essence of game development using Sprite Kit. Build an endless runner game and implement features like physics bodies, character animations, scoring and other essential elements in a game. You will successfully conceive a 2D game along with discovering the path to reach the pinnacle of iOS game development. By the end of the book, you will not only have created an endless runner game but also have indepth knowledge of creating larger games on the iOS platform. Style and approach An easy-to-follow, comprehensive guide that makes your learning experience more intriguing by gradually developing a Sprite Kit game. This book discusses each topic in detail making sure you attain a clear vision of the subject. John Wiley & Sons

The ideal starting point for iPhone and iPad app development with iOS 5 If you want to develop apps for Apple's iPhone and iPad, first you need to know how to use the tools--iPhone's new iOS 5 operating system and SDK, and the new xCode toolset that come with it. This full-color book is the perfect starting point. Beginning developers, you'll get a solid introduction to the new xCode 4 and Objective-C and find everything you need to quickly build your first app. The book thoroughly covers all the new iOS 5 features, including new multitasking, location-based services, notification system, cloud-based features, and much more. Written by bestselling Wrox author, Wei-Meng Lee, this is an ideal book for beginning developers Helps eager developers quickly start building apps for the iPhone, iPad, and iPod Touch Introduces iOS 5, xCode 4, Objective-C, and the basics you need to create your first Apple device app Covers a host of new iOS 5 capabilities, including new multitasking, new location-based services, and a new notification system Shows you how to work with iOS 5's cloud-based features for online storage of music, photos, and video Full-color and full of information, Beginning iOS 5 Application Development is the ultimate guide for beginning Apple developers.

Beginning iOS 5 Development Pearson Education

Beginning iOS Media App Development is a ground-breaking tutorial that explores the near limitless, programmable audio-visual capabilities of the iPhone, iPad and iPod touch using realworld examples and thorough explanations of the code. This book includes detailed step-by-step instructions and important background information from experienced media and utility app developer, Ahmed Bakir. You'll learn about content creation, playback, and advanced topics, including AirPlay, AVKit, and Swift. Each chapter is framed with a project that illustrates the concepts being discussed and pulls in lessons from other popular apps. You'll even learn about the latest iOS 8 and Xcode 6 media features. After reading this book, you should be able to build your first rich media app or utility app that utilizes multimedia for the App Store. And if you're a game developer, this book will provide you with tools to help make your game app look even better by integrating native iOS features.

#### Corona SDK Mobile Game Development: Beginner's Guide - Second Edition Springer Science & Business Media

The ideal reader for this book would be someone who already knows LiveCode, is interested in creating mobile apps, and wants to save the many hours it took for me to track down all of the information on how to get started! Chapter 1, LiveCode Fundamentals, will help those of you who know programming but are not familiar with LiveCode. The knowledge you've acquired should be enough for you to benefit from the remainder of the book. **Beginning iPhone Development with Swift 3** Apress

Holistic Mobile Game Development with Unity: An All-In-One Guide to Implementing Mechanics, Art Design and Programming for iOS and Android Games Master mobile game design and development in this all-in-one guide to creating iOS and Android games in the cutting-edge game engine, Unity. By using Penny de Byl's holistic method, you will learn about the principles of art, design, and code and gain multidisciplinary skills needed to succeed in the independent mobile games industry. In addition, hands-on exercises will help you throughout the process from design to publication in the Apple App Store and Google Play Store. Over 70 practical step-by-step exercises recreating the game mechanics of contemporary mobile games, including Angry Birds, Temple Run, Year Walk, Minecraft, Curiosity Cube, Fruit Ninja, and more. Design principles, art, and programming in unison – the one-stop shop for indie developers requiring interdisciplinary skills in their small teams. An introduction to essential twoand three-dimensional mathematics, geometry and physics concepts. A portfolio of royalty free reusable game mechanics and assets. Accompanying website, www.holistic3d.com, features project source code, instructional videos, art assets, author blog, and teaching resources. Challenge questions and lesson plans are available online for an enhanced learning experience.